AutoCAD Crack With Serial Key Free Download

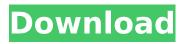

AutoCAD Free For Windows 2022

Where to start using AutoCAD Cracked Accounts Once you've purchased your copy of AutoCAD, you're ready to go. We recommend that you start at the main menu bar (File | New). In this way, you can familiarize yourself with the software's user interface and menu navigation. The on-screen keyboard can be helpful, but most users will find that a mouse is an ideal input device. If you're more familiar with

other CAD software, note that you'll need to learn how to convert your drawings from one file format to another, and we recommend that you read our guide on How to Convert Files before starting with AutoCAD. The introductory tutorial video, How to Use AutoCAD, walks you through the main AutoCAD screen, including drawing panels, menu and toolbar options, and the tools available. This tutorial is a great way to start, but there are many other helpful resources on this website, including comprehensive online training courses covering AutoCAD. Many people find that as they become

familiar with AutoCAD's functionality, they come to rely on the software for certain tasks. We've included our Autodesk University Course Catalog with this guide. The guide is organized by AutoCAD subject, which includes topics such as: Basic Drawing Basic **Tool Paths Overview of Themes** Creating Drawings Drawing Validation Drawing Style Options Working with Text Working with Line Colors Creating Revisions File Management Working with Dynamic Input Working with 2D Projection Working with 3D Drawing and Modeling About Drawing Shapes Dimensioning Organizing a Drawing

Geometry Editing Drafting Advanced Features Errors Symbols and Label Editing Create Output Working with Renderings AutoCAD Architecture Working with Visual Database Workshop AutoCAD Architecture Different views of the same design. Windows/Sketchpad Left/Right/Top/Bottom 2D Plan 3D Plan Project Labeling Tips and Tricks More AutoCAD Resources More Auto

AutoCAD Crack Free

See also Central processing unit (CPU) Central processing unit (CPU) Central processing unit (CPU) Processor Processor References

Further reading External links AutoCAD World on Autodesk, Inc. Category:Autodesk Category:Computer-related introductions in 1982 Category: Desktop computers Category: Graphics software Category: Autodesk 3D software Category: 3D graphics software for Linux Category:1982 softwareQ: How to restore data from a RAID1 configuration? Our server is running ubuntu and two raid 1 disks (SATA) Filesys is a microsoft Windows 2003 server, i do not want to damage this but to backup a good copy of the data, how can i do this? A: Assuming you have lost the data,

you need to replace the disks, or else you will lose everything, since a RAID1 is designed to survive the failure of one disk, and so if you lose data on one disk, it will be a disaster. I would suggest you find a decent hardware RAID controller and replace the disks with new ones. The loss of data won't happen this time around. - Az igazgató

szerint a Fidesznek rekordot kellene érnie annak, hogy az új bizottságért legfeljebb hárman vannak szavazói,

azaz összesen 58 szavazata van. Szerinte ez a szám még így is elég kemény, de ez korábban sem azt mondta volna, hogy ez olyan jel, amit átírhat. - mondta Orbán

Viktor.Broccoli Arugula Chicken Healthy, delicious and good for you, it's broccoli arugula chicken! I can't tell you how many times l've cooked broccoli and roasted it, along with some chicken, without adding any other ingredients. It was simple, easy and delicious, but I always wanted to add some other flavor. I found it at The Grilled Cheese Truck by Simply Delicious Foods in Denver, Colorado. At Simply Delicious Foods, af5dca3d97

1. Download the crack (zip) package from the link below. 2. Unzip the downloaded files and run the autocad.exe file (unzip.exe in older versions). 3. Restart the Autocad application. The reason is the difference in a threshold voltage Vth between the MOS transistor 10 and the bipolar transistor 11, and therefore, the circuit becomes unstable and is highly susceptible to noise. FIG. 3 is a circuit diagram showing a conventional output stage using a bipolar transistor. This output circuit 100 includes a pnp

### bipolar transistor 11, a resistor 12 and an npn bipolar transistor 13. The collector of the bipolar transistor 11 is connected to a power source Vcc, the base of the bipolar transistor 13 is connected to the base of the bipolar transistor 11, and the emitter of the bipolar transistor 13 is connected to a node between the resistor 12 and the bipolar transistor 11. In this circuit, the base-emitter junction of the bipolar transistor 11 operates in a saturation region, and the transistor 11 and the bipolar transistor 13 form a differential amplification circuit. The collector current lc of the bipolar transistor 13 is output as

### a voltage signal at the node 14. In this circuit, the base-emitter junction of the bipolar transistor 11 is operated in a saturation region, and the base current lb of the bipolar transistor 13 is at a maximum in a steady state. Accordingly, there is a problem in that the current flows through the base and collector of the bipolar transistor 11, and thus the power source Vcc is consumed. In the conventional example described above, the pnp bipolar transistor 10 for driving the base of the bipolar transistor 11 is used. Accordingly, the pnp bipolar transistor 10 for driving the base of the bipolar

transistor 11 is at a high potential. For this reason, a drop in potential occurs at the base of the bipolar transistor 11 due to an increase in current that flows when a current difference arises between the pnp bipolar transistor 10 and the npn bipolar transistor 11 due to voltage variation caused by the parasitic capacitance. This drop in potential may also cause an erroneous operation. Further, when the bipolar transistor 11 is turned off, the voltage applied to the base of the bipolar transistor 11 drops by an amount corresponding to the resistance of the resistor 12. For this reason, it is difficult to maintain

the potential of the base of the bipolar transistor 11 at a low potential even when the voltage at the base is lowered. This may cause an erroneous operation in

What's New In?

Conventional design and drafting systems have their place. But Autodesk designers often find themselves working with complex drawings for which CAD software is not the right tool. One solution is to import the drawings and markup the information as needed. Autodesk AutoCAD 2023 makes this process easier than ever. Now you

# can not only import a drawing to mark up, you can import many file

mark up, you can import many files into AutoCAD at the same time and mark up as you work. You can also open a PDF, Photoshop, or CorelDraw file and mark it up to update your paper version. (video: 3:11 min.) Harmonized and extended Enterprise network support: Rapidly update and review all Enterprise network documents and data in the cloud using Active Directory and EMC. (video: 3:45 min.) Autodesk AutoCAD 2023 helps you work faster by providing more services on the network. It offers powerful file-sharing tools that make it easier to access and modify

### content on the network. Now you can easily discover and reference content stored on the network, as well as review files created by others in the context of your own documents. (video: 4:28 min.) Completely integrated collaboration tools: Collaborate online in real time with the tools you already know and trust. In addition to traditional filesharing tools, AutoCAD 2023 is now equipped with a range of collaboration tools, including: • Share drawings and models online for others to review. • Send drawing

content in the cloud to collaborate and annotate others' drawings. • Produce and comment on multi-

## author designs within a group, including syncing changes made to the drawing. • Review and comment on others' work online. Discover and share relevant content based on project parameters or workplace location. • Receive status updates on drawings and comments from others in real time. • View and attach annotations to the design. • Create and annotate visual references in the context of your design work. • Comment on and review the design in real time from all connected devices. • View and attach comments to the design.

Create and annotate visual references in the context of your

#### design. Direct Access: Expertise across the board: The new AutoCAD will provide a feature-rich toolset that

System Requirements:

OS: Windows XP SP3, Windows Vista, Windows 7, Windows 8, Windows 10 Processor: Pentium 3/4/5 GHz, AMD Athlon, Intel Core 2 Duo, Core i3, Core i5 Memory: 2GB RAM or more Graphics: DirectX 9.0c compatible graphics card Hard Drive: At least 2GB of space Sound: DirectX 9.0c compatible sound card Additional Notes: Instructions on how to install and play: 1. Install DirectX9

Related links:

https://mideshaven.com/wp-content/uploads/2022/08/ferchai.pdf https://qflash.es/autocad-19-1-crack-2/

https://adhicitysentulbogor.com/wp-content/uploads/2022/08/wonyvoy.pdf

- https://www.pedomanindonesia.com/advert/autocad-22-0-crack-with-keygen-free-updated-2022/
- http://www.hakcanotel.com/autocad-crack-with-registration-code-updated-2022/
- http://sourceofhealth.net/2022/08/10/autocad-19-1-crack-incl-product-key/
- http://www.vclouds.com.au/?p=778126
- https://gravesendflorist.com/autocad-23-0-crack-torrent-latest/
- https://www.faceauxdragons.com/advert/autocad-24-0-for-windows/
- https://thelacvpost.com/autocad-2018-22-0-crack-registration-code-free-for-windows/
- https://samak1.com/wp-content/uploads/2022/08/nelirevg.pdf
- http://www.hacibektasdernegi.com/wp-
- content/uploads/AutoCAD\_Crack\_Product\_Key\_Free\_Download\_April2022.pdf https://campustoast.com/wp-content/uploads/2022/08/AutoCAD-30.pdf
- https://www.topperireland.com/advert/autocad-crack-download-win-mac-latest/
- https://houstonhousepc.com/autocad-19-1-crack-keygen/